Antes de cualquier ejercicio,  $X \equiv$  Definición de la variable para todos los casos y en todas las modificaciones

## Tema 1 Estadística descriptiva

Correlaciones e interpretación

$$
R^2 = 0.89 \rightarrow r = \bigodot/R^2 = -0.9434 \bigg| \begin{aligned} &\text{si } r > 0 \rightarrow \text{S}_{xy} > 0 \rightarrow \text{Dependencia positiva} \\ &\text{si } \text{is } \text{is a dependence at every } \text{c } 0 \rightarrow \text{S}_{xy} < 0 \rightarrow \text{Dependencia negativa} \end{aligned}
$$

Covarianza de X e Y dada la varianza de una de las variables y  $\mathbb{R}^2$ 

$$
R^{2} = 0.89 = \frac{s_{xy}^{2}}{s_{x}^{2} \cdot s_{y}^{2}} \rightarrow \frac{s_{xy}^{2}}{s_{x}^{2} \cdot 0.0253} \rightarrow \frac{s_{xy}^{2}}{s_{x}^{2} \cdot 0.0253} = 0.89 \cdot 0.0253 \left\| 0.022517 = 0.07 \right\} \approx 0.022517 = \frac{s_{xy}^{2}}{s_{x}^{2}} \cdot s_{xy} \rightarrow s_{xy} = -\frac{0.022517}{0.07} = -0.3217
$$

Media y desviación típica

$$
\sum x_i = 537 \to \bar{x} = \frac{537}{n} \to \frac{537}{6} = 89.5; \sum x_i^2 = 48107 \text{ (cada dato al cuadrado)}
$$

$$
s_x^2 = \frac{n}{n-1} \left(\frac{\bar{x}^2}{n} - \bar{x}^2\right) = 9.1
$$

$$
S_x = 3,0166 \text{ (Desviación típica)}
$$

Para la combinación de X e Y (también llamado coeficiente de correlación)

$$
S_{xy} = \frac{n}{n-1}(\overline{xy} - \overline{x \cdot y})
$$

Dispersión relativa

$$
C_{v_x} = \frac{s_x}{\bar{x}} = \frac{3,0166}{89,5} = 0,0337
$$
;  $C_{v_y} = \frac{s_y}{\bar{y}} = \frac{3,0166}{92,5} = 0,0326 || \rightarrow C_{v_x} = \text{mayor dispersion relative}$ 

Sustitución de dato al azar por atípico

 La media disminuye al disminuir la cuantía de una observación pero la varianza aumentará pues aumenta la dispersión de datos.

Tema 2 Introducción a la teoría de la probabilidad

Definiciones previas de los datos

 $p(\overline{A}) = 1 - p(A); p(\overline{A} \cup \overline{B}) = p(\overline{A \cap B}) = 1 - p(A \cap B); p(A/B) = \frac{p(A \cap B)}{p(B)}$  $p(B)$ 

En algunos casos los parámetros vendrán dados directamente, pero no es lo frecuente, entonces debemos sacar el %, se tendrá que hacer una relación entre los 3-4 datos que se aporten (fincas, fabricas, envasadoras etc,) Sería del tipo:

P<sub>A</sub> = Procedimiento A = x → p(P<sub>A</sub>) = 0,2<br>
P<sub>B</sub> = Procedimiento B = x → p(P<sub>B</sub>) = 0,2<br>
P<sub>C</sub> = Procedimiento C = x → p(P<sub>C</sub>) = 0,6) 5

A continuación se define la variable (recolección, mal estado, aparición parásito, etc), es importante identificar qué significa, ejemplos:

 $Q \equiv$  recolección, mal estado, aparición parásito

Probabilidad de que en la variedad P<sub>1</sub> aparezca un determinado parásito

 $p(Q/P_1)$ 

Producción variedad $\mathrm{P}_3$ y aparece el parásito

$$
p(Q \cap P_3) \to \frac{p(Q \cap P_3)}{p(P_3)} = p(Q/P_3)
$$

Probabilidad de tomar uno al azar y que se dé el suceso, si fuera de que NO se dé el suceso, sería  $P(\overline{D}) = 1 - P(D)$ 

$$
P\left(D\right)=\sum_{i=1}^{3}p(L_{i})\cdot p(D/L_{i})
$$

Si elegido uno tiene el suceso y no es de  $P_2$  (Si se da el suceso y es de  $P_2$  sería sin rectarle 1)

$$
p(\overline{P_2}/A) = 1 - p(P_2/A) = 1 - \frac{p(P_2 \cap A)}{p(A)} = 1 - \frac{p(P_2) \cdot p(A/P_2)}{p(A)}
$$

Si se da el suceso y puede ser de P<sub>2</sub> ó P<sub>3</sub> (si no se da el suceso  $\overline{R}$ )

$$
p(P_2 \cup P_2 / R) = \frac{P[(P_2 \cup P_3 \cap R)]}{p(R)} = \frac{p[p(P_2 \cap R) \cup p(P_3 \cap R)]}{p(R)} \rightarrow \frac{p[p(P_2 \cap R) \cup p(P_3 \cap R)]}{p(R)} = \frac{p(P_2) \cdot p(P_2 / R) + p(P_3) \cdot p(P_3 / R)}{p(R)}
$$

$$
\underline{\text{Se}}
$$
 dé el suceso y no sea por  $\overline{\text{F}}_3$ 

 $p(R \cap \overline{F_3}) = p[R \cap (F_1 \cup F_2)] = p[(R \cap F_1) \cup (R \cap F_2)] \xrightarrow{\text{incomparibles}}$  $\rightarrow$  p(R ∩ F<sub>1</sub>) + p(R ∩ F<sub>2</sub>) = p(F<sub>1</sub>) · p(R/F<sub>1</sub>) + p(F<sub>2</sub>) · p(R/F<sub>2</sub>)

- La mediana no varía ya que en un cálculo influye la posición de los datos y no su cuantía. La varianza aumentará.
- El rango intercuartílico permanece cte pues el hecho de que cambie el valor mínimo, no influye en el cálculo de  $Q_1$  y  $Q_3$

Determinar la a(pendiente de la recta) dadas las varianzas de  $X e Y (s_x^2, s_y^2)$ 

$$
Y = aX + 42,92 \t r = -0,9
$$
  
\n
$$
r = \frac{s_{xy}}{s_x \cdot s_y} \rightarrow \frac{s_{xy}}{\sqrt{3,91} \cdot \sqrt{2,23}} \rightarrow s_{xy} = -0,9 \cdot \sqrt{3,91} \cdot \sqrt{2,23} = -2,6577
$$
  
\n
$$
\hat{a} = \frac{s_{xy}}{s_x^2} = \frac{-2,6577}{3,91} = -0,6797
$$

s Determinar la b (ordenada en el origen)

$$
\overline{x} = 417.7, \overline{y} = 1160.6 \ ; y = 2.52 \cdot x + b \rightarrow \hat{b} = \overline{y} - \hat{a} \cdot \overline{x} \rightarrow 1160.6 - 2.52 \cdot 417.7 = 107.996
$$

Coeficiente de determinación y comentarios de bondad del ajuste

$$
R^2 = \frac{s_{xy}^2}{s_x^2 \cdot s_y^2} \rightarrow s_{xy} = \hat{a} \cdot s_x^2 \rightarrow 0,9 \text{ a juste bueno}
$$
  
Translaciones (ej)  $Z = X + 5$ 

$$
\begin{aligned} \bar{Z} &= \bar{x} + 5; \ s_z^2 = s_x^2; s_{xy} = \frac{1}{30} \sum_{i=1}^{30} (z_i - \bar{z})(y_i - \bar{y}) = \frac{1}{30} \sum_{i=1}^{30} (x_i + 5 - (\bar{x} + 5))(y_i - \bar{y}) \to \\ &\rightarrow y = c + dz \to \qquad \qquad d = \frac{s_{yx}}{s_z^2} = 2.52 \to y = 2.52 \cdot z + 95.396 \\ \hat{c} &= \bar{y} - \hat{d} \cdot \bar{z} = 1160.6 - 2.52 \cdot 422.7 \end{aligned}
$$

Datos agrupados (% mayor de un valor) ej

$$
y > 85 = \frac{10 + 5 + 3}{30} \cdot 100 = 60
$$

Probabilidad de que en la variedad  $P_2$  no aparezca un determinado parásito

Encabezado de ejercicios de probabilidad

 $p(\overline{Q}/P_2) = 1 - p(Q/P_2)$ 

Producción variedad $\mathrm{P}_3$ y NO aparece el parásito

$$
p(\overline{Q} \cap P_3) \to \frac{p(\overline{Q} \cap P_3)}{p(P_3)} = p(\overline{Q}/P_3) \to 1 - p(Q/P_3)
$$

Que se dé el suceso (si no se diera el suceso donde está la R sería  $\overline{R}$ ) y de probabilidad se daría dependiendo de los casos posibles

$$
p(F_n/R) = \frac{p(F_n) \cdot p(R/F_n)}{p(R)}; p(F_n/\overline{R}) = \frac{p(F_n) \cdot p(\overline{R}/F_n)}{p(\overline{R})} = \frac{p(F_n) \cdot \left(1 - p(R/F_n)\right)}{1 - p(R)}
$$

Si es elegido uno y no tiene el suceso y no es de  $P_2$  Aquí se aplica la ley de Morgan

 $p(\overline{A} \cap \overline{P_2}) = p(\overline{A \cup P_2}) = 1 - p(A \cup P_2) = 1 - [p(A) + p(P_2) - p(P_2) \cdot p(A/P_2)]$ 

 $Si$  es de  $P_3$  y no se da el suceso

$$
p(P_3/R) = \frac{p(\overline{R} \cap P_3)}{p(\overline{R})} = \frac{p(P_3) \cdot p(\overline{R}/P_3)}{p(\overline{R})} \rightarrow \frac{p(P_3) \cdot (1 - p(R/P_3))}{1 - p(R)}
$$
  
Que no se dé el suceso y que no sea ni de A ni de C (3 fabricas)

$$
p(F_A \cap F_C / \overline{D}) = 1 - p(F_B / \overline{D}) = \frac{p(F_B) \cdot p(\overline{D}/F_B)}{p(\overline{D})} = \frac{p(F_B) \cdot p(1 - p(D/F_B))}{1 - p(D)}
$$

#### Tema 3-4-5 Variables aleatorias-Vectores aleatorios-Muestreo y distribuciones muéstrales

Para pasar de Cont. a Discreta A lo sumo  $\leq +0.5$ Al menos  $> -0.5$ Estricto mayor +0,5 Estricto menor -0.5

## Definición de la variable

$$
X \equiv Definition \, de \, la \, variable \sim N(\mu, \sigma) \rightarrow
$$
\n
$$
\rightarrow \text{Las } \theta \, (valor) \, se \, miran \, en \, la \, tabla \, normal \rightarrow x \, para \, Pr(X < x)
$$
\n
$$
\rightarrow \text{las } Z_{valor} \, se \, miran \, en \, la \, tabla \, normal \rightarrow Pr(X < x) \, para \, x
$$

Probabilidad dada  $\mu = 255$ ,  $\sigma = 10$ ; antes de 244

$$
0(x < 244) = \theta \left( \frac{224 - 255}{10} \right) = \theta(-1,1) = 1 - \theta(1,1)
$$

Si dan un suceso con "n" y se ha calculado previamente la probabilidad del suceso y nos darán "al

menos un porcentaje (20%)", es te tipo se modeliza como una Binomial Se define la nueva variable  $Y \equiv n^{\circ}$  de lo que sea que cumple la probabilidad $\sim n = 100$ , p 0,1357

Distribución de Poisson

#### Generalmente los sucesos

Distribución normal

$$
X \equiv
$$
 Definition de variable $\sim P_0(\lambda = \text{valor}) \rightarrow f_x(x) = e^{-\lambda} \cdot \frac{\lambda^4}{x!}$ ,  $x = 0, 1, 2, 3, 4, 5$  ...

A lo sumo uno

#### Calcular λ sabiendo la probabilidad

Si la repetición del suceso es que no se dé ej \*No encontrar erratas\*

$$
p(x = 0) \rightarrow f(0) = e^{-\lambda} \cdot \frac{\lambda^{0}}{0!} = 0'6065 \rightarrow e^{-\lambda} = 0,6065 \rightarrow \ln 0,6065 = -\lambda \rightarrow \lambda = 0,5
$$

$$
p(x \le 1) = e^{-0.5} \cdot \left(\frac{0.5^0}{0!} + \frac{0.5^1}{1!}\right) = 0.9098
$$

Distribución Binomial

Suele ser un apartado de las demás distribuciones, cuando se dan "n" sucesos y probabilidad calculada para un tipo de suceso en apartados anteriores

Distribución exponencial (generalmente circuitos) Para todos los casos el encabezado

$$
\lambda = \frac{1}{\text{median}} \begin{cases} \text{Function de densidad } f_x(x) = \begin{cases} 0, & x \le 0 \\ \lambda \cdot e^{\lambda x}, & x > 0 \\ \text{Function de distribución } F_x(x) = \begin{cases} 0, & x \le 0 \\ 1 - e^{\lambda x}, & x > 0 \end{cases} \end{cases} \text{Utilizamos la } F_x(x)
$$

Dados dos avisos consecutivos es al menos de 10 horas, determinar la probabilidad de que no se reciba aviso alguno en las siguientes 8 horas

 $F_T(t) = 1 - e^{-\frac{t}{8}}$ ,  $t > 0$  (siempre el mayor izquierda, menor derecha)

$$
P(T \ge 18/T \ge 10) = \frac{p(T \ge 18)}{p(T \ge 10)} = \frac{1 - e^{-\frac{18}{8}}}{1 - e^{-\frac{10}{8}}} = e^{-\frac{18}{8} + \frac{10}{8}} = e^{-1} = 0.3
$$

Determinar que el dispositivo funcione al menos un nº dado (200 horas), se resuelve todo el sistema, mirar cajetines derecha Distribución sin conocimiento específico (Desigualdad Tchebychev)

Funciones Función de distribución  $F(x)$  y buscar un valor indeterminado en las ecuaciones, se sustituye en la ecuación con límites

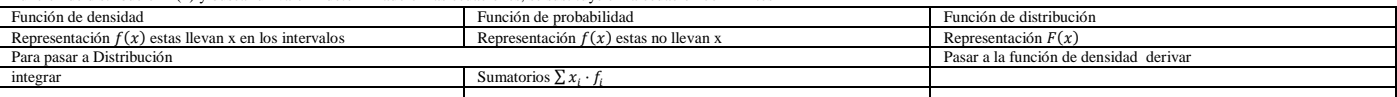

Si da función de densidad y hallar la k para una función de densidad

 $\overline{f}$ 

$$
(x) \to 1 = \int_{\mathbb{R}} f(x) dx = k \int_{0}^{1} (x^{2} - 2x + 1) dx \to k \left[ \frac{x^{3}}{3} \Big|_{0}^{1} + x^{2} \Big|_{0}^{1} + x \Big|_{0}^{1} \right] \to \left( \left( \frac{1^{3}}{3} - \frac{0^{3}}{3} \right) + (1^{2} - 0^{1}) + (1 - 0) \right) \to 1 = k \cdot \frac{1}{3} \to \frac{k}{k} = \frac{3}{3}
$$

$$
F(x) = 3 \left( \frac{x^{3}}{2} - x^{2} + x \right) \to x^{3} - 3x^{2} + 3x
$$

Tema 6-7 Introducción a la teoría de la estimación-Introducción a los contrastes de hipótesis Encabezado

### Tenemos que definir cuantos n<sup>os</sup> de muestra hay, la  $\bar{x} =$  será nuestra  $\mu$

Construir un intervalo con confianza conocida e indicar los resultados teóricos Resultados teóricos debemos siempre poner lo mismo IC al (Intervalo de confianza dado) para  $\mu$  tomamos  $\bar{X} \sim N\left(\mu, \frac{\sigma}{\sqrt{n}}\right) \to Z = \frac{\bar{x} - \mu}{\sigma/\sqrt{n}}$ 

\*Estimación de $\sigma$ si no es conocida  $\begin{array}{|c|c|c|c|c|}\n\hline\n1 & \n\end{array}$  $\overline{a}$  and  $\overline{a}$  and  $\overline{a}$ 

$$
S \equiv \text{desyraction, upica, mues, and } S = \sqrt{\frac{m-1}{n-1}} \cdot \sum_{i=1}^{n} (x_i - x)^i
$$
  
Ablicamos el teorema de Fisher teniendo que la variable aleatoria.

 $T = \frac{\bar{x} - \mu}{1 - \mu} \sim t_n - 1$ 

Determine el n<sup>o</sup> de la muestra dada una media, para un error y una confianza dada  
Confianza = 
$$
p \left( \frac{t \text{ de student}}{-t_{n-1} \cdot \frac{\alpha}{2}} \le \frac{\overline{x} - \mu}{S/\sqrt{n}} \le t_{n-1} \cdot \frac{\alpha}{2} \right) \xrightarrow{\text{aspejando } \mu}
$$

$$
\begin{aligned} &\text{ffianza} = p \Bigg( -t_{n-1}, \frac{\alpha}{2} \le \frac{x-\mu}{S/\sqrt{n}} \le t_{n-1}, \frac{\alpha}{2} \Bigg) \xrightarrow{\text{despejando }\mu} \\ &\to p \Big( \overline{x} - t_{n-1}, \frac{\alpha}{2}, \frac{S}{\sqrt{n}} \le \mu \le \overline{x} + t_{n-1}, \frac{\alpha}{2}, \frac{S}{\sqrt{n}} \Bigg) \to \end{aligned}
$$

 $m = 100 \cdot 0.1357 = 13.57 \sim \mu$  esperanza  $\begin{cases}\n\text{np} - 100 \cdot 0.1357 \cdot (1 - 0.1357) = 11.72 \sim \sigma^2 \rightarrow \sigma = 3.42 \text{ varianza}\n\end{cases}$ Se hace cambio de discreta a continua

$$
p(Y \ge 20) \sim p(W \ge 19.5)
$$
 se resuelve como una normal, con los cambios establecidos

 $\text{p(W}\ge 19,5)=1-\theta\Big(\frac{19,5-13,57}{3,42}\Big)=1-\theta(1,73)=1-0,9582$ Si se reduce la media, dada una probabilidad, cambio en la desviación típica

T ≡ Nueva definition de variable~N(μ = 255 - 3, σ = ?) → p(T < 244) = 0,18 →  
\n→ 0,18 = θ 
$$
\left(\frac{244 - 252}{\sigma}\right)
$$
 = θ  $\left(\frac{-8}{\sigma}\right)$  = 1 - θ  $\left(\frac{8}{\sigma}\right)$  → 1 - 0,18 = θ  $\left(\frac{8}{\sigma}\right)$  → Z<sub>0,82</sub> = 0,92 → σ  
\n=  $\frac{8}{0.92}$  = 8,7

# Probabilidad de exactamente un valor

 $\overline{\mathbf{v}}$ 

\*Probabilidad de que en dos días un estudiante realice exactamente 7 visitas sabiendo  $\lambda = 5$  $p_0 = (\lambda = 5 \cdot 2 = 10); p(y = 7) \rightarrow f_y(y) = e^{-10} \cdot \frac{10^7}{7!}$ Cambios en la frecuencia de  $\lambda$ , ej, dada una semana en el encabezado, para 1 mes

Y = Redefinir la variable para tiemp nuevo  $\rightarrow X_1 + \cdots X_n \rightarrow P_0(\lambda = 4 \cdot 0.5 = 2)$ 

Probabilidad de intervalo

$$
P(4 \le x \le 7) = e^{-\lambda} \cdot \frac{\lambda^y}{y!} \to e^{-2} \cdot \left(\frac{2^4}{4!} + \frac{2^5}{5!} + \frac{2^6}{6!} + \frac{2^7}{7!}\right)
$$

Paralelo

$$
\rightarrow \overline{x} \pm t_{n-1}; \frac{\alpha}{2} \cdot \frac{S}{\sqrt{n}} \rightarrow \text{sustituimos y dada } \overline{x} \pm \text{valor} \rightarrow (\text{valor, valor})
$$

Contraste de hipótes is significativ o significativamente menor, o hipótesis nula y calcular el p-valor

tinos contrastes de hinótesis  $para > \delta < \alpha = 1 - confianza$ 

 $H_0$   $\mu =$  valor  $H_0$   $\mu =$  valor  $H_0$   $\mu =$  valor  $H_0$   $\mu =$  valor  $H_0$   $\mu =$  valor  $H_1$   $\mu <$  valor  $H_1$   $\mu +$  valor  $H_1$   $\mu +$  valor  $H_2$   $\mu =$  valor  $H_1$   $\mu +$  valor  $H_2$   $\mu +$  valor  $H_1$   $\mu +$  valor  $H_2$ 

hacemos

 $H_0 = \frac{\bar{x} - \mu}{s \sqrt{\bar{x}}}$ , se compara con el valor de t de student para k grados de libertad y confianza dada y se dice si se puede rechazar o no el resultado

Dar intervalo de p-valor con las dos t de student más cercanas, y establecer un intervalo Determinar tamaño de la muestra

$$
\sup \ \overline{x} \sim N|\mu, \sigma = \text{valor}| \rightarrow_{\zeta} n / Z_{1-\frac{\alpha}{2}} \cdot \frac{\sigma}{\sqrt{n}} < (\text{error}) \text{al}(\text{confianza}) \rightarrow \\ \text{valor más alto de grados de libertad} \\ \hline \overbrace{Z_{1-\frac{\alpha}{2}} \cdot \sigma}^{\text{valor más alto de grados de libertad}} = \text{necessitamos al menos (valor que dé)}
$$

$$
\frac{A}{3679}
$$
\n
$$
\rightarrow p(A \ge 200) \rightarrow p(B \ge 200) - p(B \ge 200) \cdot p(A \ge 200)
$$
\n
$$
\rightarrow p(A \ge 200) + p(B \ge 200) - p(B \ge 200) \cdot p(A \ge 200)
$$

o <sub>suite</sub>  $\overline{B}$   $p[(A \ge 200) \cap (B \ge 200)] \rightarrow$ <br> $\rightarrow p(A > 200) \cdot p(B > 200)$